#### Diskussion:

- Die Übersetzung der Gleichung  $\tilde{X} = t$  ist sehr einfach :-)
- Oft werden die gerad konstruierte Halden-Objekte sofort Müll :-(

## Idee 2:

- Lege einen Verweis auf die aktuelle Bindung von *X* oben auf den Keller.
- Vermeide die Konstruktion von Termen soweit möglich!
- Übersetze *t* in eine Instruktions-Folge, die die Unifikation mit *t* implementiert !!!

$$
\text{code}_{G} (\tilde{X} = t) \rho = \text{put } \tilde{X} \rho
$$
  

$$
\text{code}_{U} t \rho
$$

Betrachten wir zuerst Unifikation nur für Atome und Variablen:

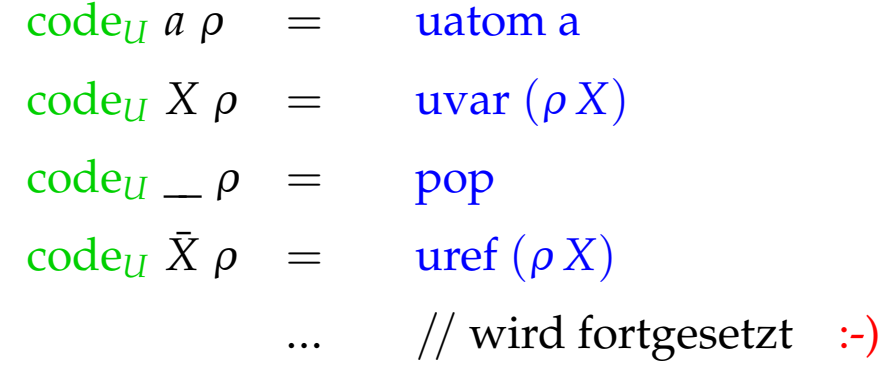

Die Instruktion uatom a implementiert die Unifikation mit dem Atom a:

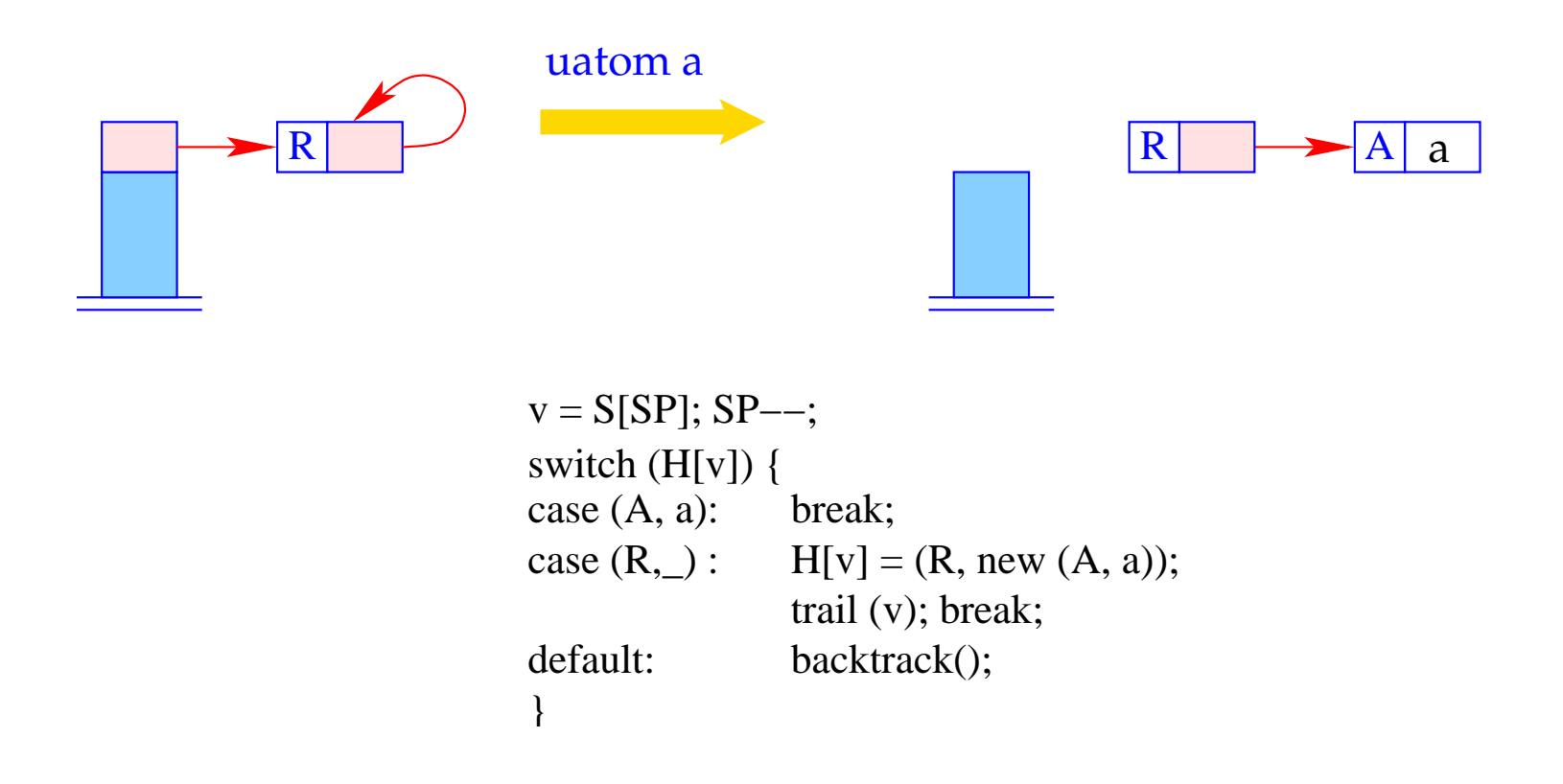

- Der Aufruf von trail() vermerkt eine potentiell neue Bindung.
- Der Aufruf von backtrack() initiiert backtracking.

Die Instruktion uvar i implementiert die Unifikation mit der *i-ten Variable*, die ungebunden ist. Diese schlägt nie fehl :-)

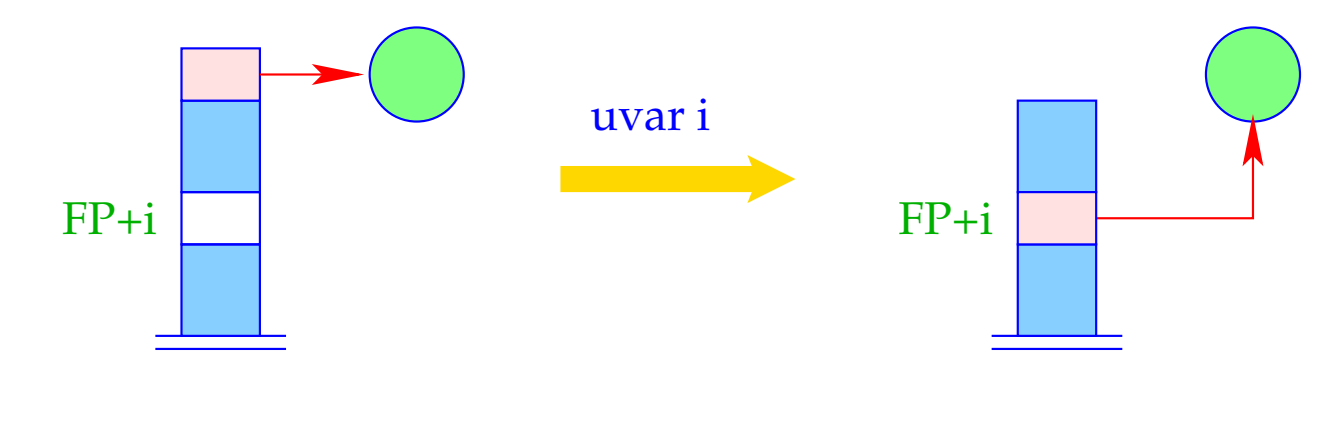

 $S[FP+i] = S[SP]; SP - -;$ 

Die Instruktion uref i implementiert die Unifikation mit der *i*-ten Variable, die gebunden ist.

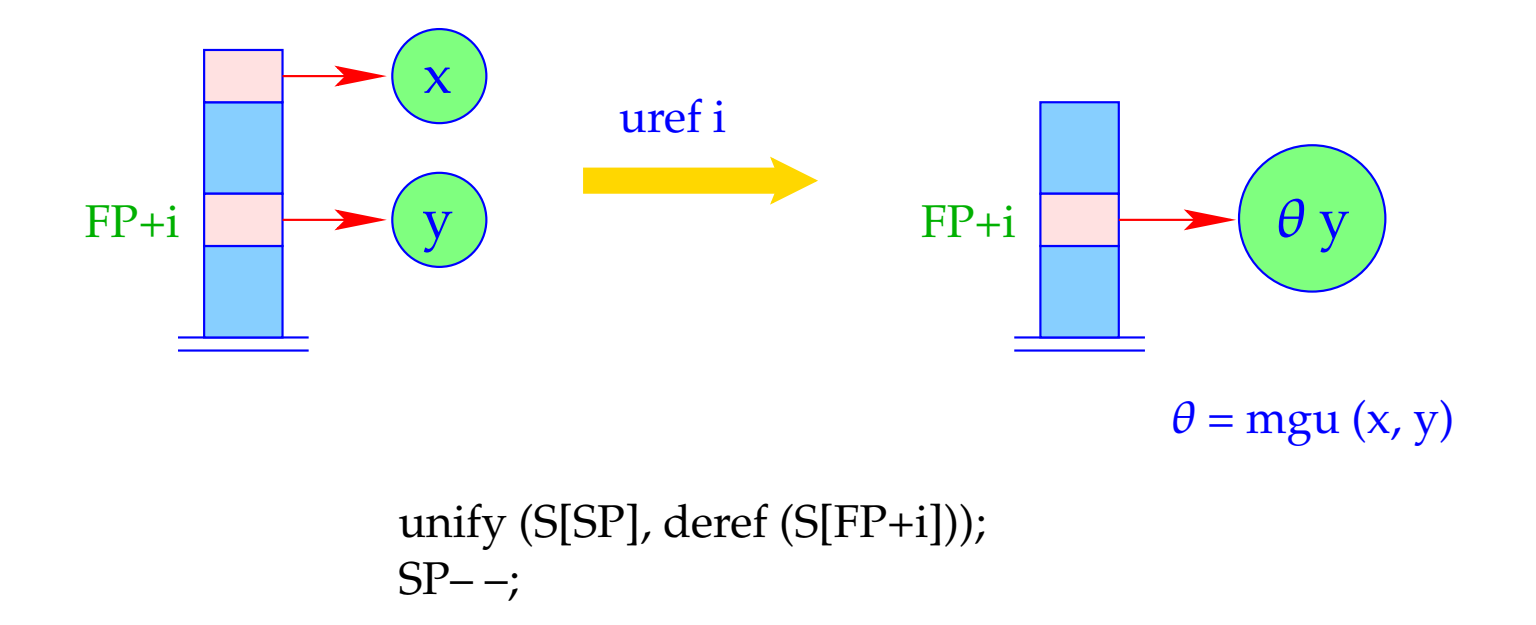

Nur hier wird die Laufzeit-Unifikation unify() aufgerufen :-)

- Der Unifikations-Code führt einen pre-order Durchlauf über t durch.
- · Trifft er auf eine ungebundene Variable, schalten wir von Testen auf Aufbauen um :-)

$$
\begin{array}{rcl}\n\text{code}_{U} f(t_1, \ldots, t_n) \rho & = & \text{ustruct } f/n \ A \\
& \text{son 1} & // \text{ rekursiver Abstieg} \\
& \text{code}_{U} t_1 \rho \\
& \ldots \\
& \text{son n} & // \text{ rekursiver Abstieg} \\
& \text{code}_{U} t_n \rho \\
& \text{up B} & // \text{ Rickkehr zum Vater} \\
A: & \text{check } \text{vars}(f(t_1, \ldots, t_n)) \rho & // \text{Occur-Check} \\
& \text{code}_{A} f(t_1, \ldots, t_n) \rho \\
& \text{bind} & // \text{stellt die Binding her} \\
B: & \ldots\n\end{array}
$$

### Der Aufbaublock

Vor der Konstruktion der neuen Teilterme t' für die Bindung müssen wir ausschließen, dass sie die Variable *X'* oben auf dem Keller enthalten !!!

Dies ist genau dann der Fall, wenn eine der Bindungen der in t' vorkommenden Variablen X' enthalten.

==⇒ *ivars*(*t* 0 ) liefert die Menge der bereits initialisierten Variablen in *t*.  $=$  Das Macro check  $\{Y_1, \ldots, Y_d\}$   $\rho$  erzeugt die notwendigen Tests der Variablen *Y*1, . . . , *Y<sup>d</sup>* :

> check  $\{Y_1, \ldots, Y_d\}$   $\rho$  = check  $(\rho Y_1)$ check  $(\rho Y_2)$ ...

> > check  $(\rho Y_d)$

Die Instruktion check i überprüft, ob die (ungebundene) Variable oben auf dem Keller innerhalb des Term vorkommt, an den die Variable i gebunden ist. Ist dies der Fall, wird Backtracking ausgelöst:

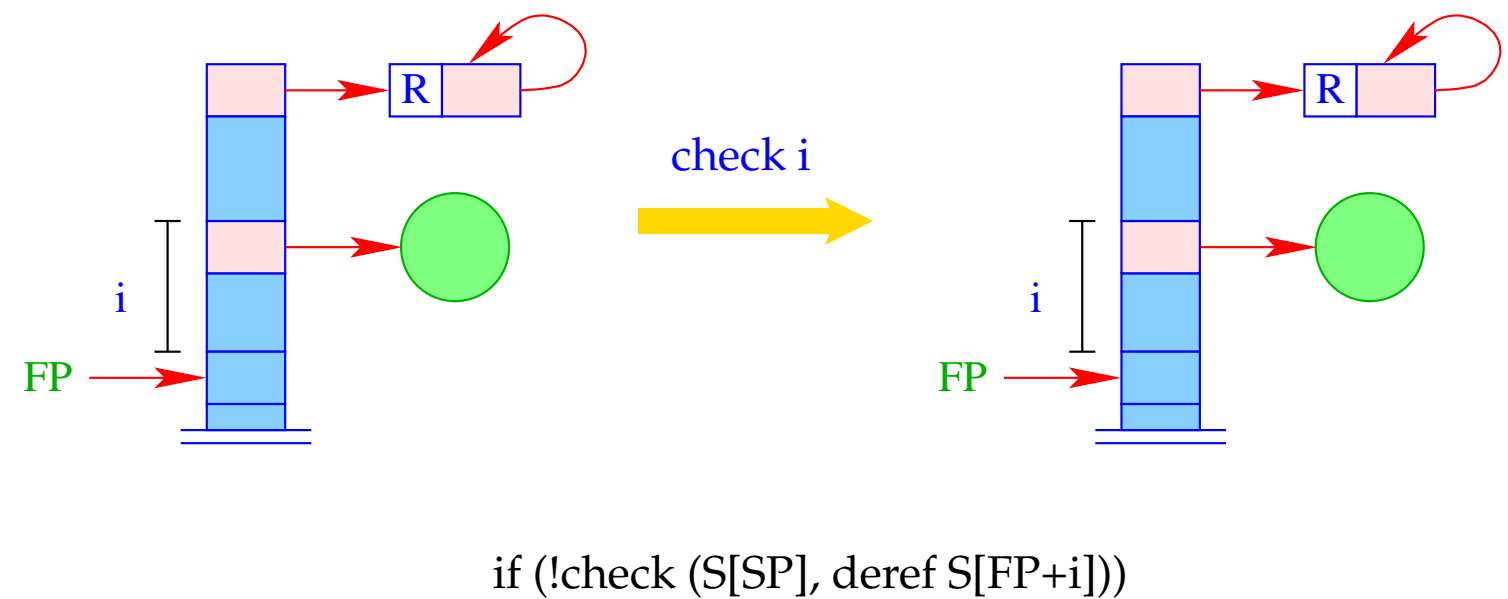

backtrack();

Die Instruktion bind schließt den Term-Aufbau ab. Sie bindet die (ungebundene) Variable an den konstruierten Term:

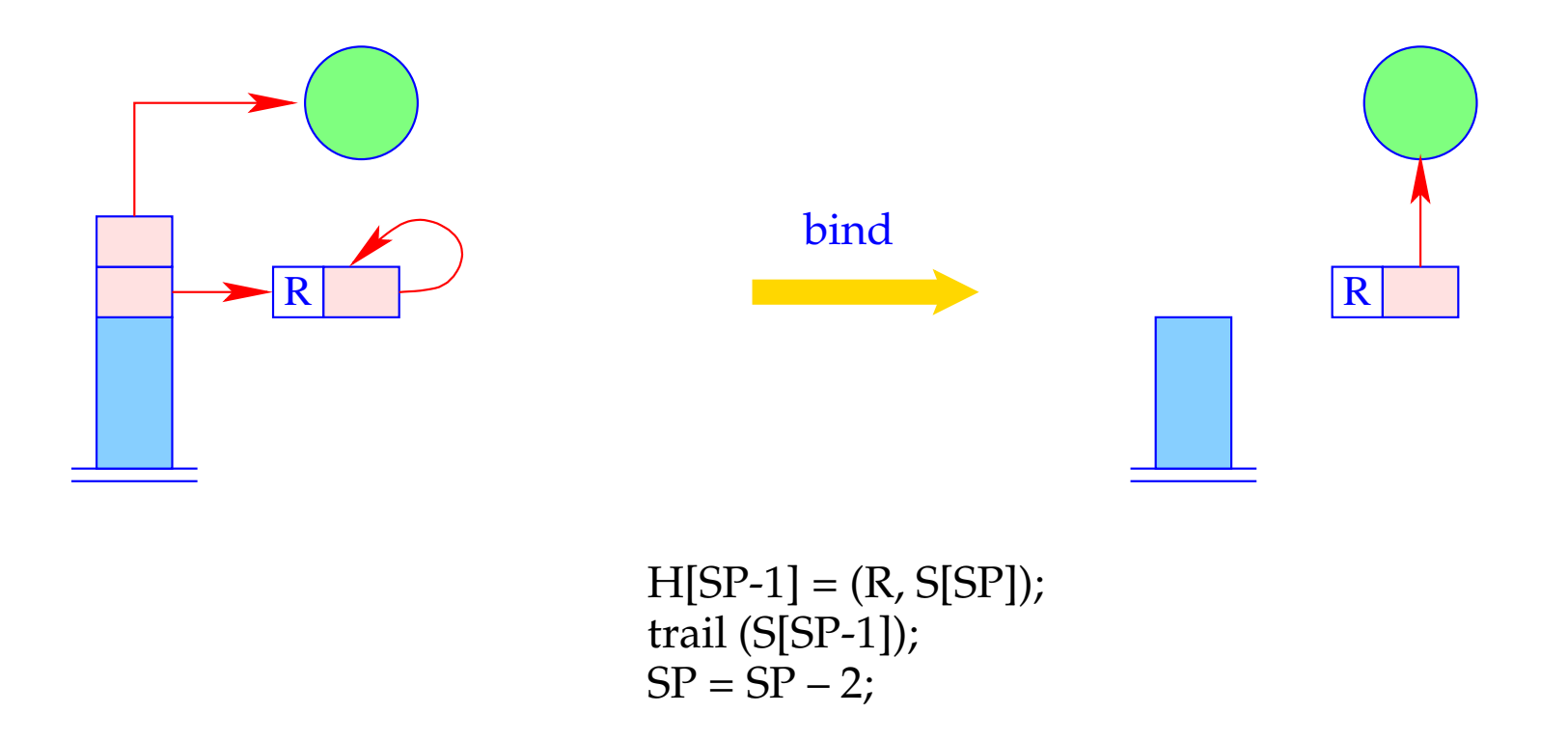

#### Der Pre-Order Durchlauf:

- Zuerst testen wir, ob die oberste Referenz eine ungebundene Variable ist. Ist das der Fall, springen wir zum Aufbaublock.
- Andernfalls vergleichen wir den Wurzelknoten mit dem Konstruktor f/n.
- Dann steigen wir rekursiv zu den Kindern ab.
- Anschließend poppen wir den Keller und fahren hinter dem Unifikations-Code fort:

Der Befehl ustruct i implementiert den Test des Wurzel-Knotens der Struktur:

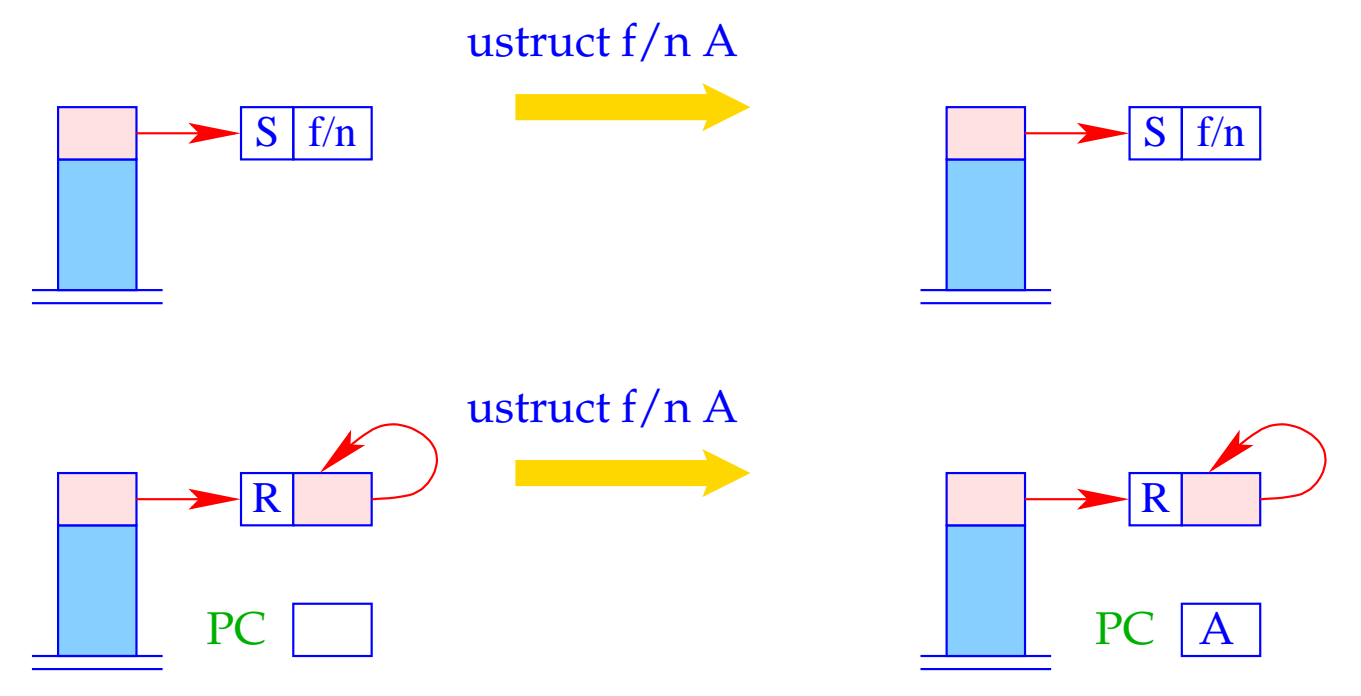

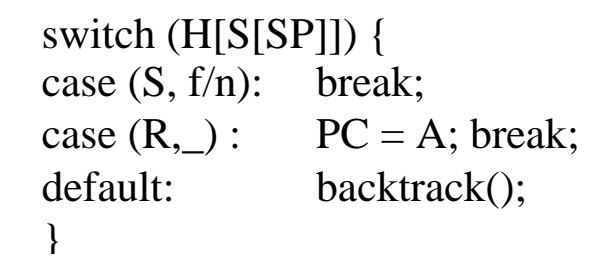

... die Argument-Referenz wurde noch nicht gepoppt :-)

Der Befehl son i kellert (die Referenz auf) den *i*-ten Teilterm der Struktur, auf die die oberste Referenz zeigt:

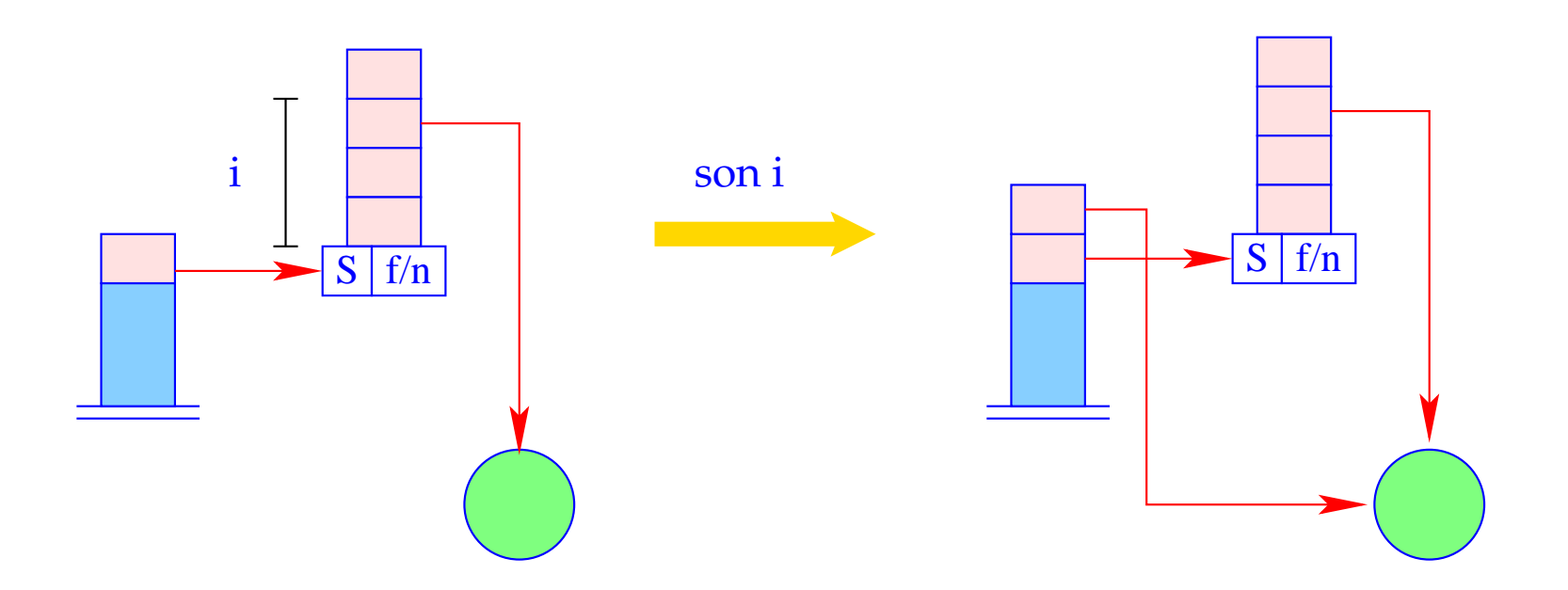

 $S[SP+1] =$  deref (H[S[SP]+i]);  $SP++;$ 

Es ist schließlich der Befehl up B der die Referenz auf die Struktur poppt:

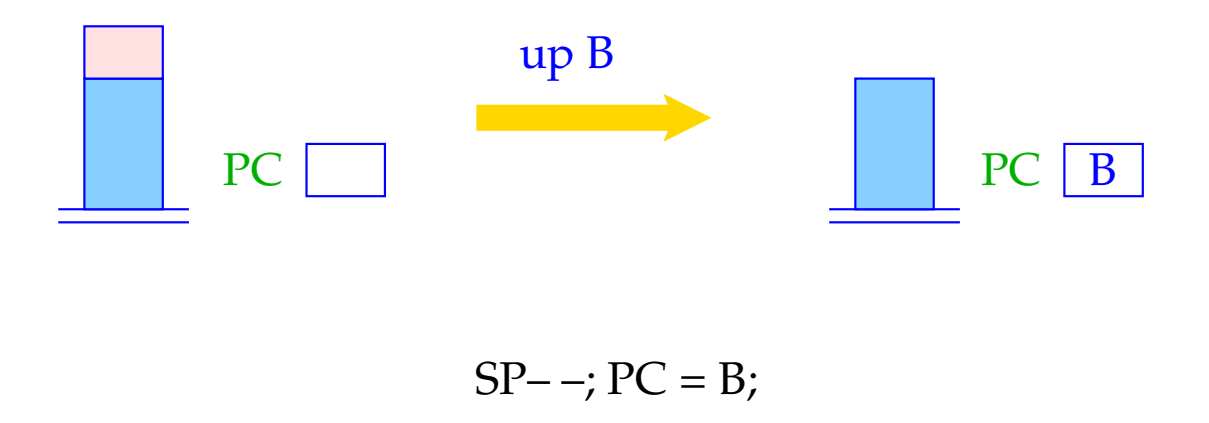

Die Fortsetzungsadresse B ist die erste Adresse hinter dem Aufbaublock.

#### Beispiel:

Für den Term  $t \equiv f(g(\bar{X}, Y), a, Z)$  und die Adress-Umgebung  $\rho = \{X \mapsto 1, Y \mapsto 2, Z \mapsto 3\}$  erhalten wir:

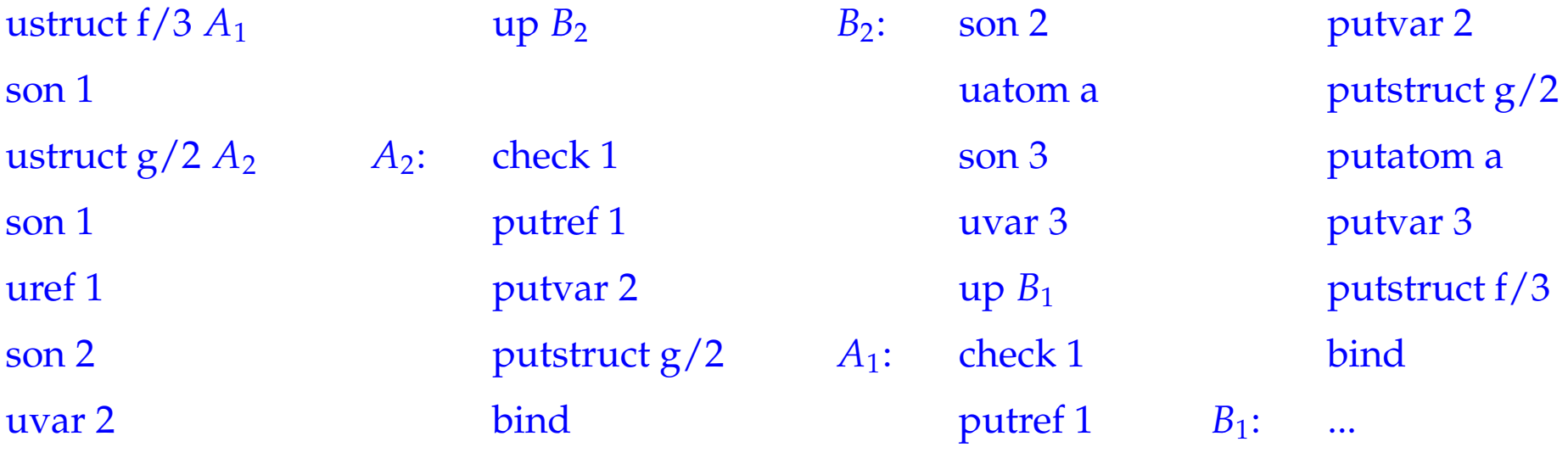

Für tiefe Terme kann die Code-Größe beträchtlich sein. Tiefe Terme sind in der Praxis allerdings "selten" :-)

# **31 Klauseln**

Der Code für eine Klausel muss:

- Platz für die lokalen Variablen allokieren;
- den Rumpf auswerten;
- Kellerplatz freigeben (wann immer möglich :-)

Sei *r* die Klausel  $p(X_1, \ldots, X_k) \leftarrow g_1, \ldots, g_n$ .

Sei {*X*1, . . . , *Xm*} die Menge der lokalen Variablen von *r* sowie <sup>ρ</sup> die Adress-Umgebung mit

$$
\rho\;X_i=i
$$

Bemerkung: Die ersten *k* lokalen Variablen sind die formalen Parameter :-)

Dann übersetzen wir:

```
\c{code}_C r = \text{pushenv m} //reserviert Platz für lokale Vars.
              codeG g1 ρ
              ...
              code_G g_n \rhopopenv
```
Der Befehl popenv restauriert FP und PC und versucht den aktuellen Kellerrahmen frei zu geben.

Das sollte gelingen, sofern die Programm-Ausführung nie mehr zu diesem Kellerrahmen zurückkehrt :-)

## Der Befehl pushenv m setzt den SP:

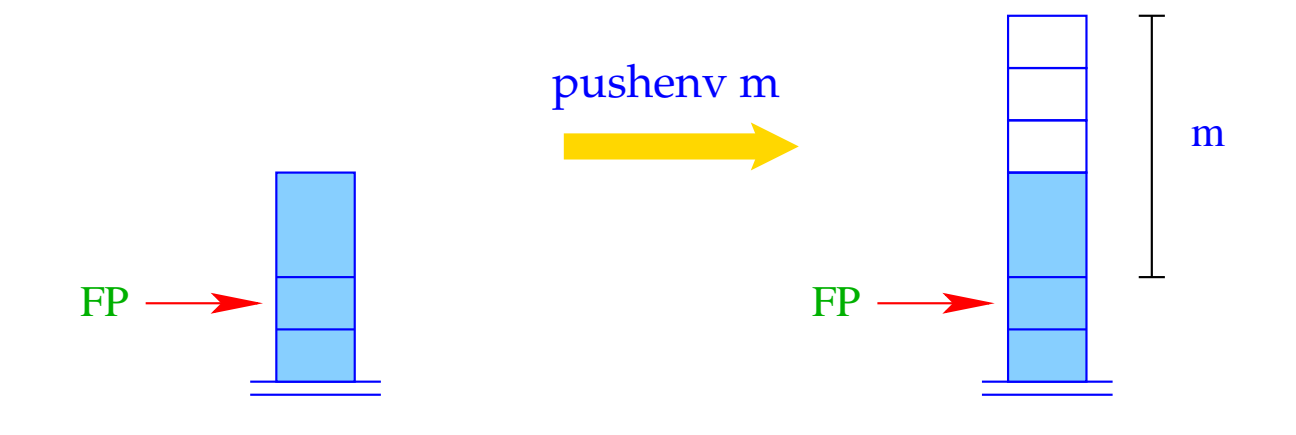

 $SP = FP + m;$ 

# Beispiel:

Betrachte die Klausel r:

$$
\mathsf{a}(X,Y) \leftarrow \mathsf{f}(\bar{X},X_1), \mathsf{a}(\bar{X}_1,\bar{Y})
$$

Dann liefert  $\operatorname{code}_C r$  :

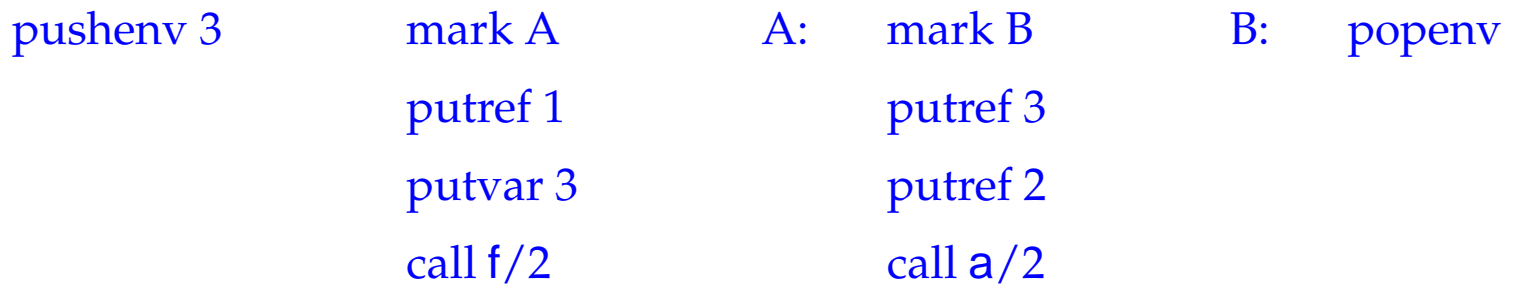

## **32 Prädikate**

Ein Prädikat  $q/k$  ist definiert durch eine Folge von Klauseln  $\quad rr \equiv r_1 \ldots r_f$  . Die Übersetzung von *q*/*k* enthält Übersetzungen der einzelnen Klauseln *r<sup>i</sup>* . Insbesondere haben wir für  $f = 1$  :

 $\c{code}_P$  *rr* =  $\c{code}_C$  *r*<sub>1</sub>

Falls *q*/*k* durch mehrere Klauseln definiert ist, muss die erste Alternative ausprobiert werden.

Bei Fehlschlag wird die nächste Alternative probiert ...

==⇒ backtracking :-)

#### **32.1 Backtracking**

- Wenn die Unifikation fehl schlug, rufen wir die Laufzeit-Funktion backtrack() auf.
- Das Ziel ist, die gesamte Berechnung bis zum (dynamisch :-) letzten Ziel rückgängig zu machen, wo eine alternative Klausel gewählt werden kann  $\implies$  der aktuelle Rücksetz-Punkt.
- Um zwischenzeitlich eingegangene Variablen-Bindungen aufzuheben, haben wir eingegangene neue Bindungen mithilfe der Laufzeit-Funktion trail() mitprotokolliert.
- trail() speichert Variablen in der Datenstruktur trail:

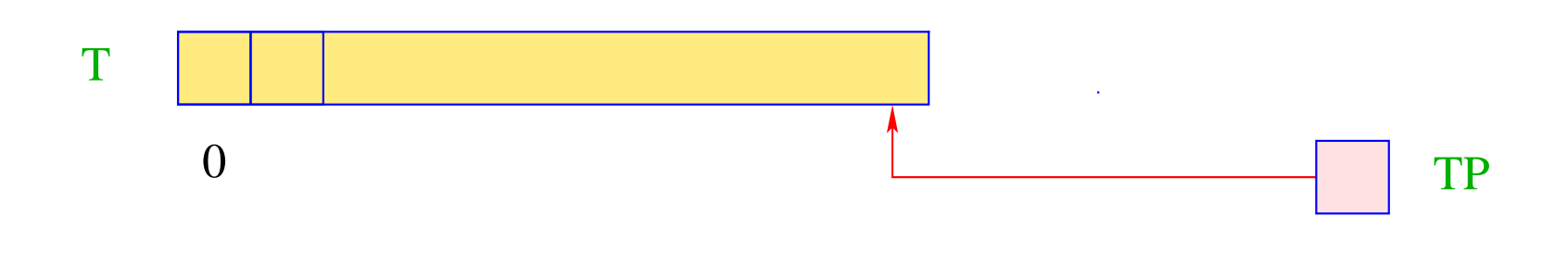

#### **Trail Pointer**  $\equiv$

 $\mathbf{TP}$ 

zeigt auf die oberste belegte Trail-Zelle.

Das neue Register BP zeigt auf den aktuellen Rücksetz-Punkt, d.h. den Kellerrahmen, wohin Backtracking aktuell zurück kehren sollte:

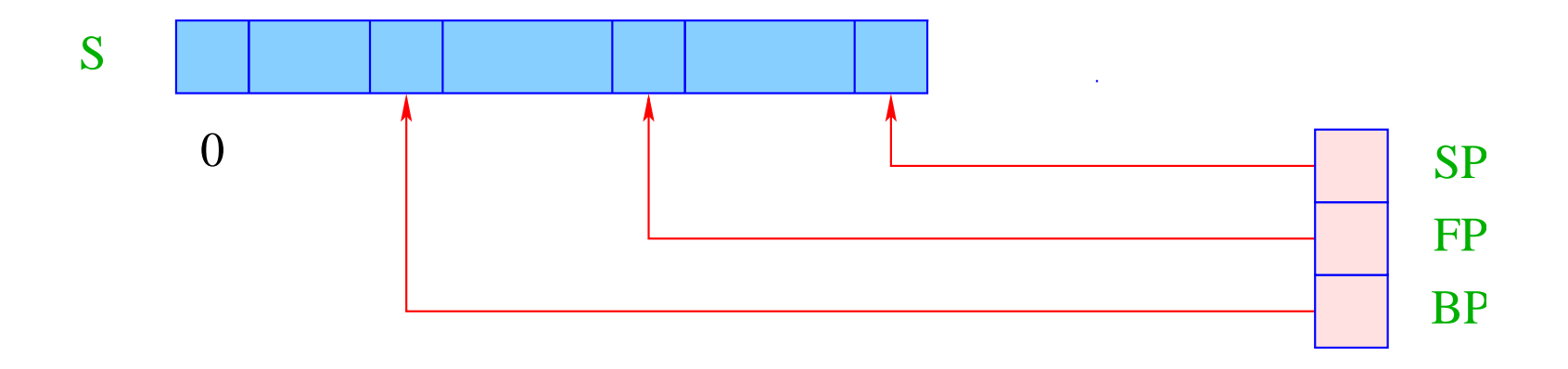

Beachte: Ein neuer BP erhält den Wert des aktuellen FP :-)

Im Kellerrahmen eines Rücksetz-Punkts benötigen wir:

- die Code-Adresse für die nächste Alternative (negative Fortsetzungs-Adresse);
- die alten Werte der Register HP, TP und BP.

Dafür dienen die vier zusätzlichen organisatorischen Zellen:

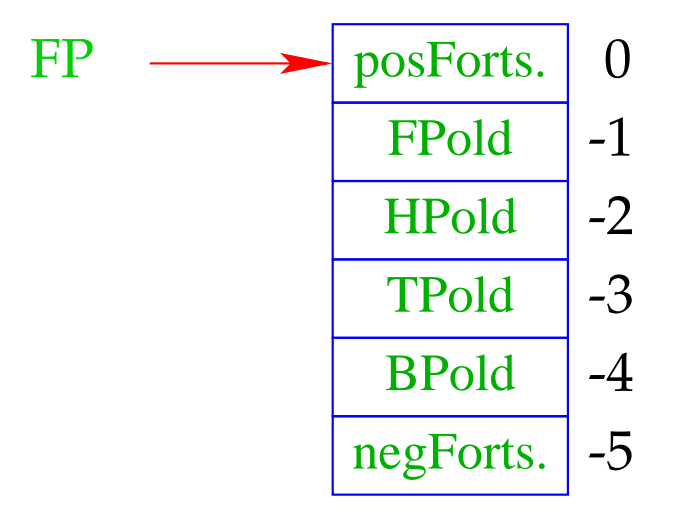

Zur besseren Lesbarkeit führen wir die folgenden nützlichen Makros ein:

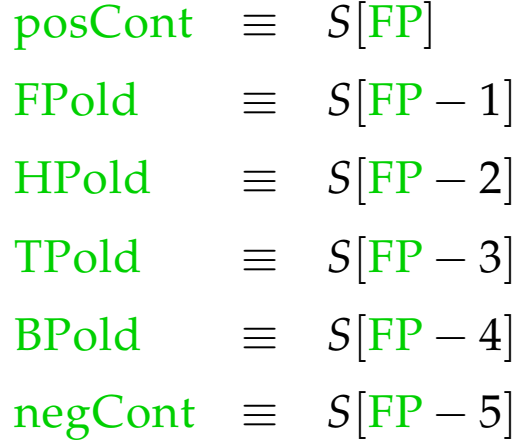

#### Bemerkung:

Vorkommen auf der linken Seite == retten der Register Vorkommen auf der rechten Seite == restaurieren der Register

Ein Aufruf der Laufzeit-Funktion void backtrack() bewirkt:

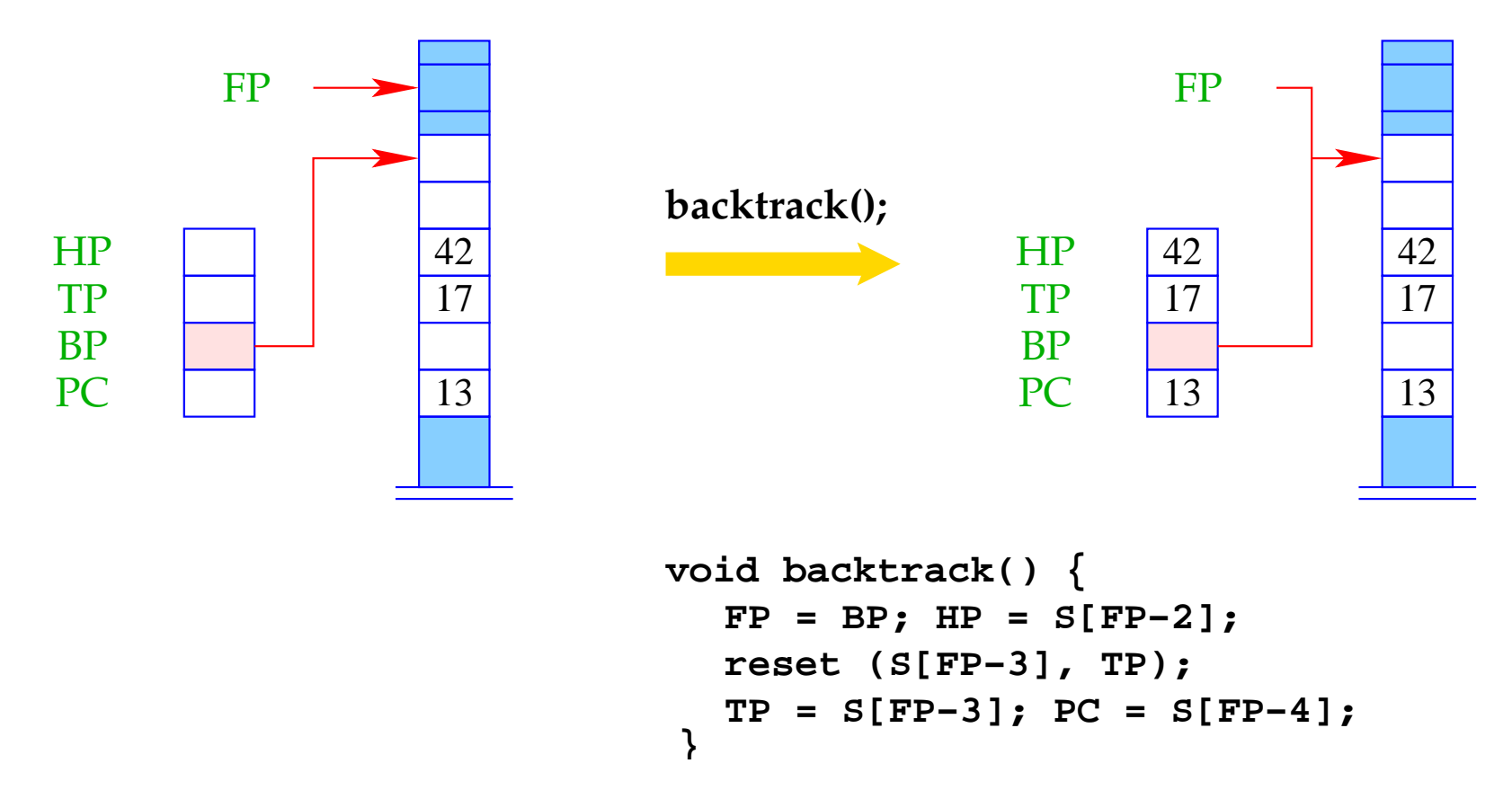

wobei die Laufzeit-Funktion reset() die Bindungen der Variablen rückgängig macht, die seit dem Rücksetz-Punkt eingegangen wurden.

### **32.2 Rücksetzen von Variablen**

## Idee:

- Die seit dem letzten Rücksetz-Punkt angelegten Variablen und eingegangenen Bindungen beseitigen wir durch Poppen des Heaps !!! :-)
- Leider ist das nur ausreichend, wenn jüngere Variablen stets auf ältere Objekte zeigen.
- Bindungen an jüngere Objekte wurden darum im Trail mitprotokolliert.
- Diese müssen nun einzeln zu Fuß rückgesetzt werden :-(

Die Funktionen void trail(ref u) und void reset (ref y, ref x) lauten deshalb:

```
void trail (ref u) {
   if (u < S[BP-2]) {
      TP = TP+1;T[TP] = u;}
}
                                   void reset (ref x, ref y) {
                                      for (ref u=y; x<u; u--)
                                         H[T[u]] = (R, T[u]);
                                   }
```
S[BP-2] enthält dabei den Heap-Pointer bei Anlegen des letzten Rücksetz-Punkts.

#### **32.3 Zusammenfügung**

Nehmen wir an, das Prädikat  $q/k$  sei durch die Klauseln  $rr \equiv r_1, \ldots, r_f$  $(f > 1)$  definiert. Wir benötigen code, um

- den Rücksetz-Punkt zu initialisieren;
- sukzessive die Alternativen zu probieren;
- den Rücksetz-Punkt aufzugeben.

Das bedeutet:

code<sub>*P*</sub>  $rr = q/k$  : setbtp try *A*<sup>1</sup> ... try  $A_{f-1}$ delbtp jump *A<sup>f</sup>*  $A_1$  : code<sub>C</sub>  $r_1$ ...  $A_f$ : code<sub>C</sub>  $r_f$ 

#### Beachte:

- Wir geben den Rücksetz-Punkt vor der letzten Alternative auf :-)
- Wir springen die letzte Alternative direkt an um nie mehr zu diesem Rahmen zurückzukehren :-))

# Beispiel:

$$
\begin{array}{rcl} \mathsf{s}(X) & \leftarrow & \mathsf{t}(\bar{X}) \\ \mathsf{s}(X) & \leftarrow & \bar{X} = a \end{array}
$$

Die Übersetzung des Prädikats s liefert:

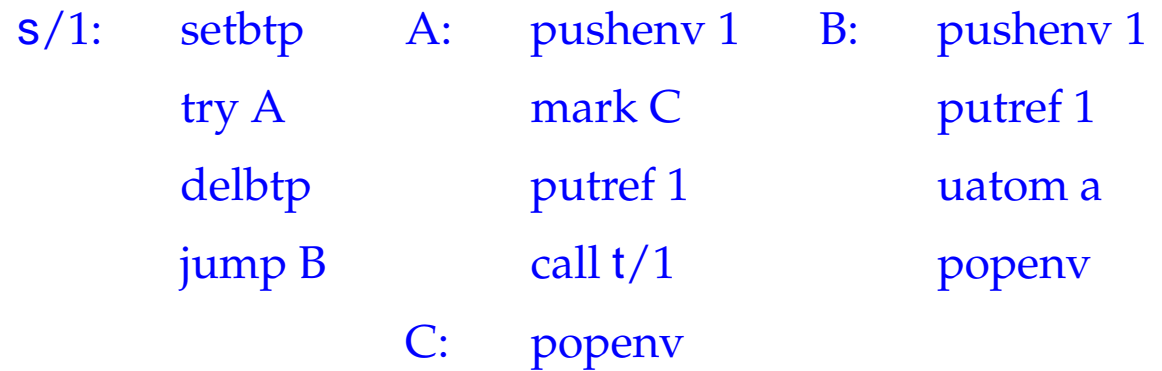

Der Befehl setbtp rettet die Register HP, TP, BP:

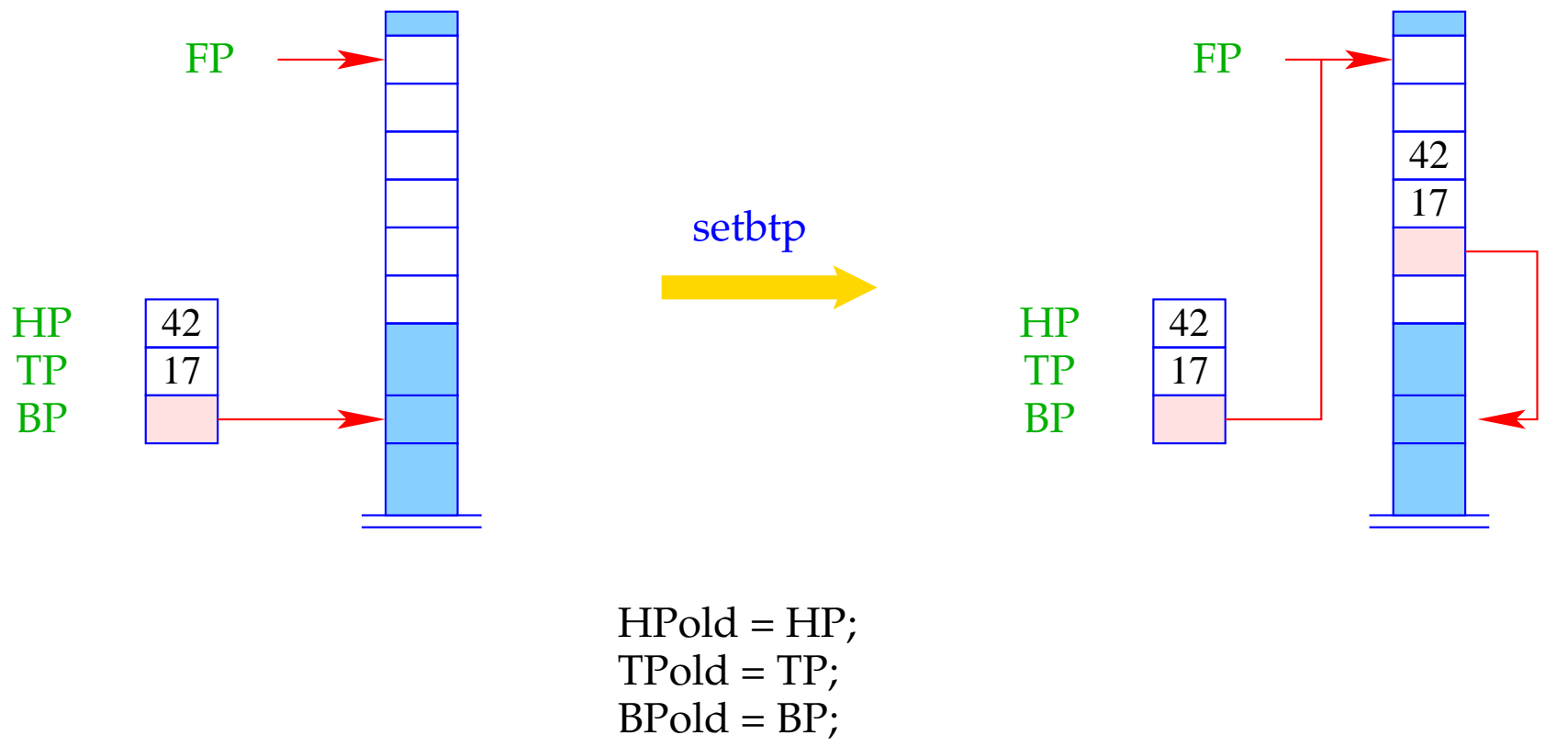

$$
BP = FP;
$$

Der Befehl try A versucht die Alternative an der Adresse A und ersetzt die negative Fortsetzungs-Adress mit dem aktuellen PC:

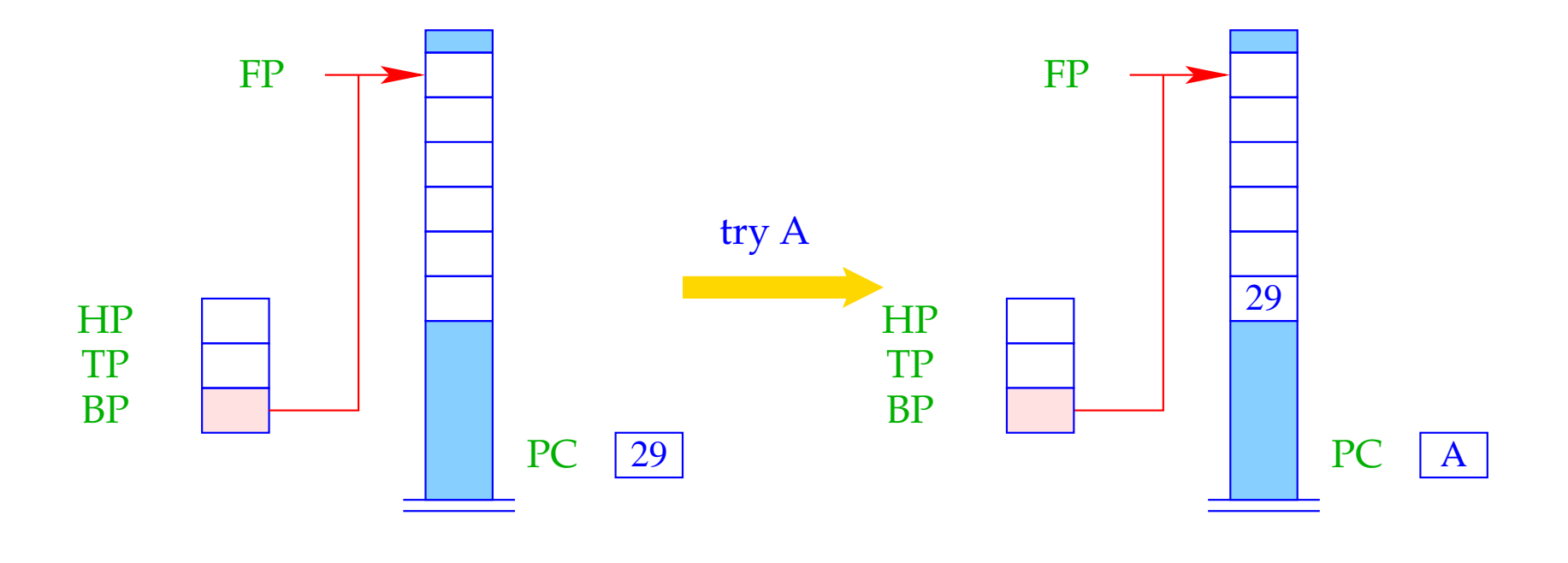

negForts = PC;  $PC = A$ ;

Der Befehl delbtp restauriert den alten Backtrack-Pointer:

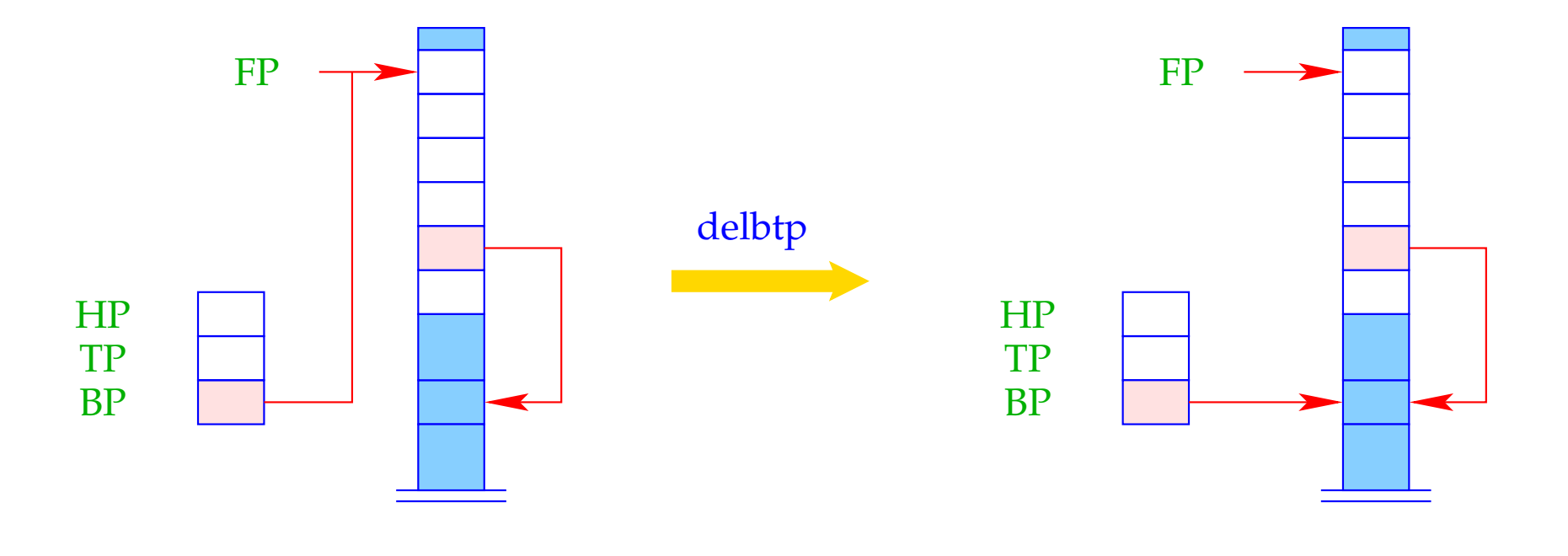

 $BP = S[FP-4];$ 

## **32.4 Endbehandlung von Klauseln**

Erinnern wir uns an die Übersetzung von Klauseln:

```
\c{code}_C r = \text{pushenv m}codeG g1 ρ
                ...
               code_G g_n \rhopopenv
```
Der aktuelle Kellerrahmen kann aufgegeben werden ...

- falls die aktuelle Klausel die letzte oder einzige ist; und
- falls alle Ziele im Rumpf definitiv beendet sind.

der aktuelle Rücksetz-Punkt ist älter :-)

 $\implies$  FP > BP

Der Befehl popenv restauriert die Register FP und PC und versucht, den Kellerrahmen frei zu geben:

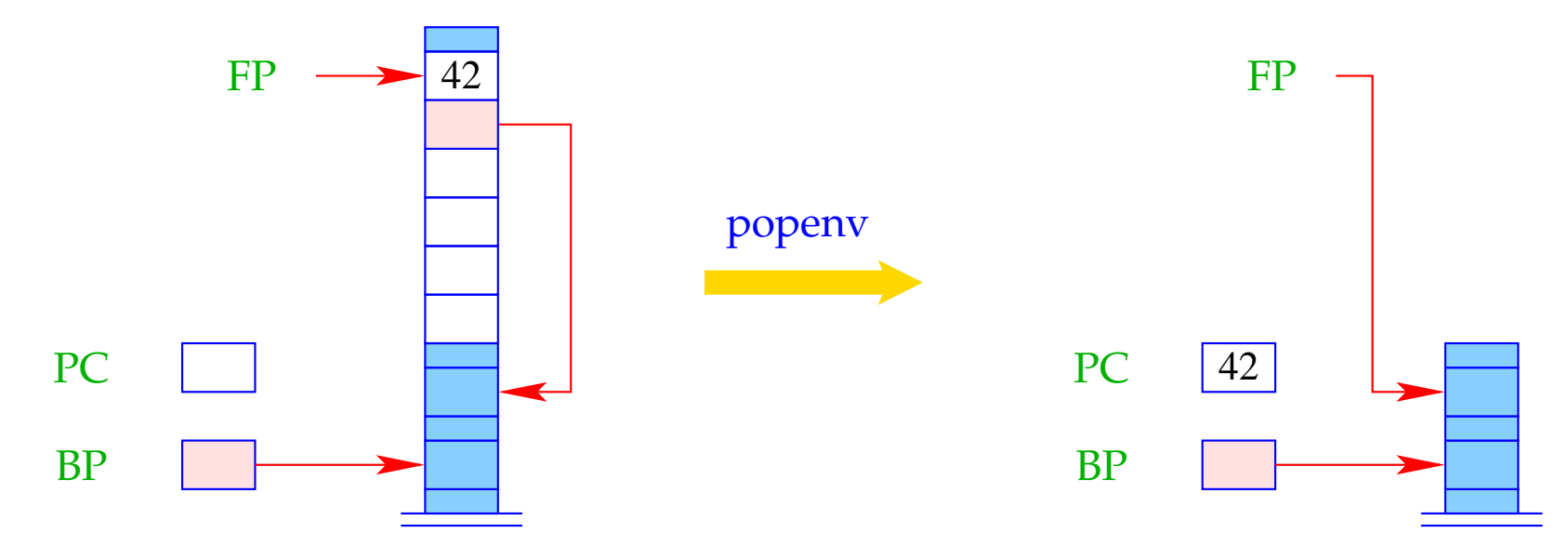

 $FP = \text{FPold}$ ; if  $(FP > BP)$  SP = FP - 6; PC = posCont;

Achtung: popenv gibt den Kellerrahmen nicht immer auf :

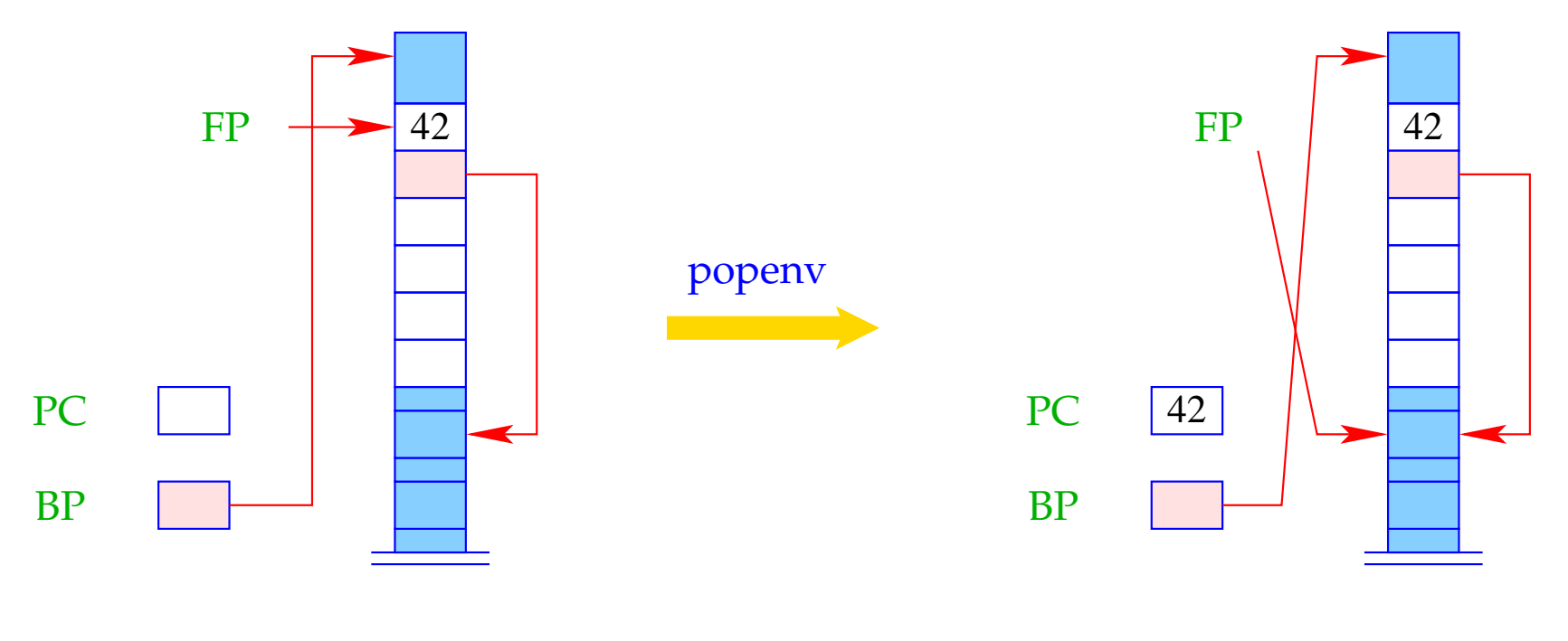

 $FP = \overline{FPold};$ if  $(FP > BP)$  SP = FP - 6; PC = posCont;

Falls die Freigabe scheitert, werden weitere Daten oben auf dem Keller allokiert. Bei Rückkehr zu dem Rahmen können die lokalen Variablen aber immer noch über den FP adressiert werden :-))